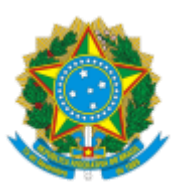

### MINISTERIO DA EDUCAÇÃO FUNDAÇÃO UNIVERSIDADE FEDERAL DE RONDÔNIA CÂMARA DE LEGISLAÇÃO E NORMAS

# ATO DECISÓRIO Nº 17/2022

Consulta sobre processo de Avaliação de Estágio Probatório da servidora docente Andriele Ferreira Muri Leite do *Campus* de Rolim de Moura.

A Câmara de Legislação e Normas (CLN), do Conselho Superior de Administração (CONSAD) da Fundação Universidade Federal de Rondônia (UNIR)**,** no uso de suas atribuições e considerando:

- Consulta recebida na CLN, por meio dos Despachos SGR 0910735 e CONSAD 0995443;
- Parágrafo Único do Art. 55, do Regimento do CONSAD;
- Parecer 16/2022/CAMLN/CONSAD/CONSUN/SECONS/REI/UNIR, da Conselheira Patricia Helena dos Santos Carneiro (1052199);
- Deliberação na 90ª sessão da CLN, em 15/09/2022 (1105893);
- Homologação pela Presidência do CONSAD (1105906).

## **DECIDE:**

**Art. 1º** Aprovar o Parecer 16/2022/CAMLN/CONSAD/CONSUN/SECONS/REI/UNIR (1052199), indicando pelo acatamento dos pareceres da Comissão de Avaliação de Estágio Probatório que são favoráveis à aprovação do estágio probatório da servidora docente Andriele Ferreira Muri Leite.

**Art. 2º** Este Ato Decisório entra em vigor a partir da data de sua publicação.

### Conselheiro Cleberson Eller Loose

### Presidente da CLN

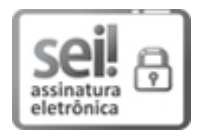

Documento assinado eletronicamente por **CLEBERSON ELLER LOOSE**, **Presidente**, em 26/09/2022, às 10:08, conforme horário oficial de Brasília, com [fundamento](http://www.planalto.gov.br/ccivil_03/_Ato2015-2018/2015/Decreto/D8539.htm) no art. 6º, § 1º, do Decreto nº 8.539, de 8 de outubro de 2015.

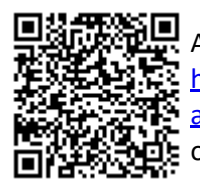

A autenticidade deste documento pode ser conferida no site http://sei.unir.br/sei/controlador\_externo.php? [acao=documento\\_conferir&id\\_orgao\\_acesso\\_externo=0,](http://sei.unir.br/sei/controlador_externo.php?acao=documento_conferir&id_orgao_acesso_externo=0) informando o código verificador **1112954** e o código CRC **B565A1B9**.

**Referência:** Processo nº 999553801.000042/2018-83 SEI nº 1112954